## **Name**

## **the Graph**

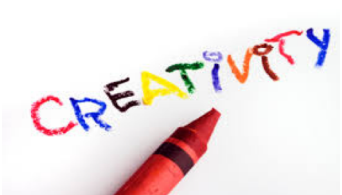

For each graph:

- Select a title
- Create a label and intervals for each axis
- Create at least one summary statement from the graph results.
- Create two questions the graph answers.

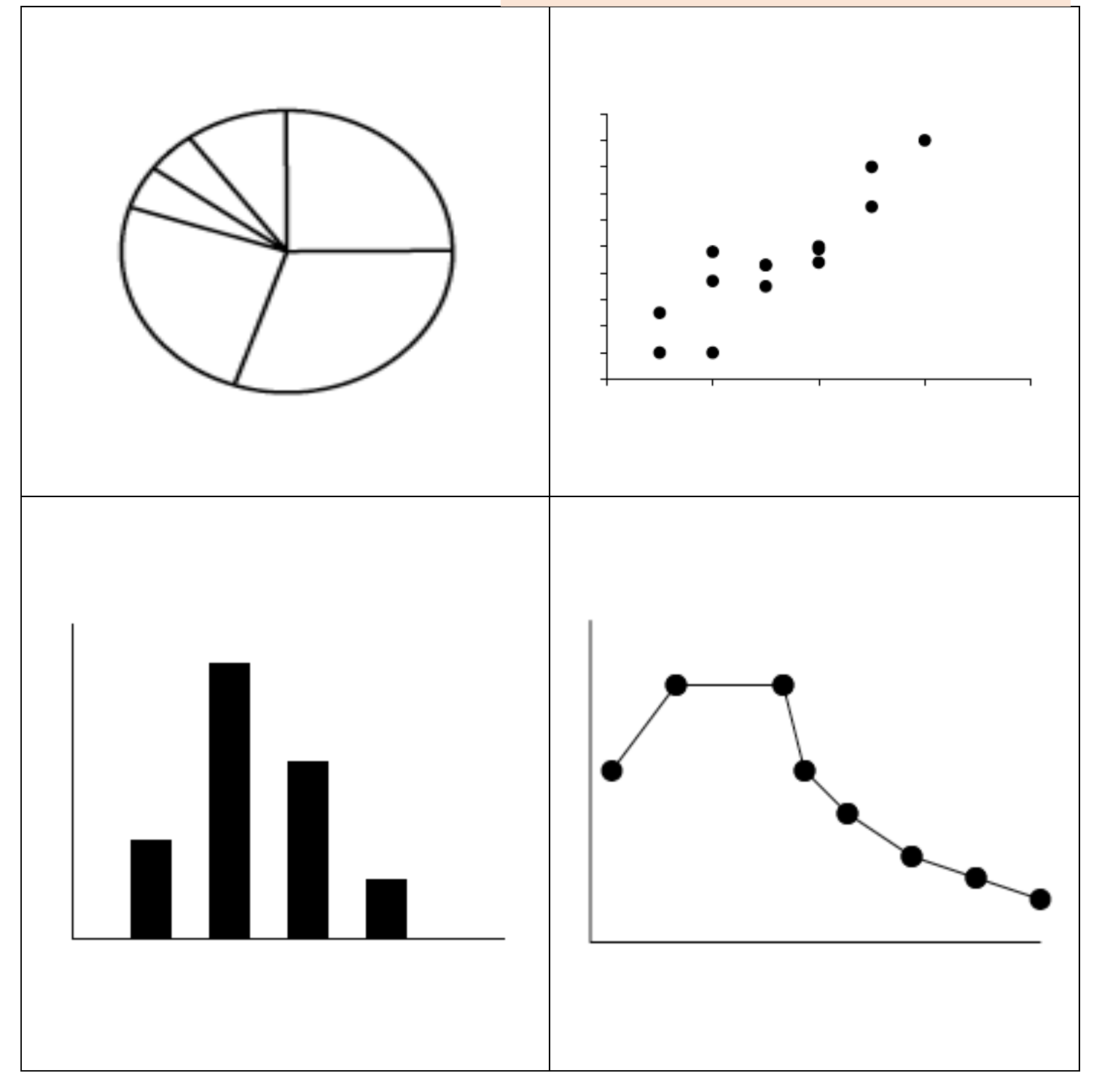

**Name the Graph Creation Zone:**